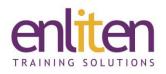

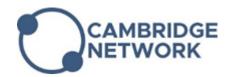

# Microsoft Office - Outlook Advanced 1 Day Course

# Overview

This course covers the skills required to manage Outlook's Calendar, Contacts and Tasks features efficiently.

### Audience

This course is designed for anyone wanting to organise and view their data and time commitments in many ways.

### **Course Objectives**

At the end of this course, delegates will be able to create and manage calendars, tasks and their contacts effectively.

### Prerequisites

Delegates should have attended or be familiar with the content of the Introduction course.

# Course Contents (1 day)

- Calendar
  - Set Workdays and Time
  - o Display an Additional Time Zone
  - o Set Availability Options
  - Creating Appointments/Events/Meetings
  - View, Copy, Move dates/times
  - o Recurring events Series v Occurrence
  - o Setting permissions
  - o Setting Reminders
  - Managing meeting requests
  - Responding to Meetings Decline, Accept, Amend, Change
  - Adding Attendees, Distribution Lists & Resources
  - Scheduling/Free time for meetings
  - Using AutoPick & Tracking
  - Amend/Send/Cancel Updates
  - Side by Side calendars
  - Share/View multiple calendars
  - Schedule view
  - Email calendar snapshots
  - Calendar overlays
  - Adding National Holidays

- Creating a Calendar for a Resource
  - Giving Permissions
  - Booking a resource, using Room Finder
  - Viewing & Cancelling bookings
  - Managing Resources
- Categories
  - Applying & Viewing
  - Master List v Adding to List
- Shared Folders
  - o Creating a Shared Folder
  - Folder Types & Permissions
  - Saving Messages
  - o Copying Documents & Viewing contents
  - Managing a Shared Folder
- Contacts
  - Creating contacts
  - $\circ$   $\,$  Customising Views  $\,$
  - o General, Details and Activities Tab
  - Assigning Categories & Colours
  - Sending and Receiving vCards
  - o Adding new contacts from email
  - Creating/Editing Distribution Lists
  - o Emailing to Distribution lists
  - Contact Card (only if using Microsoft Office Communicator)

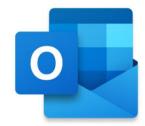

- Tasks (To Do bar)
  - Recurring & Prioritising
  - Assigning Categories
  - Viewing, Status & Completing
  - Integrating tasks with the Calendar
  - Assigning tasks to Others
  - Accepting/Declining tasks
  - Completing tasks
  - o Tracking the progress of tasks

Mail merge

 $\circ~$  Merge e-mail with Outlook contacts

- Other Outlook Features
  - o Create electronic Business Cards
  - o Setting as Start Up Folder
  - o The Journal
  - o Using Notes

# **Course Materials**

Enliten IT will provide each delegate with a workbook and other useful reference materials where applicable. These may be either paper based or in Adobe pdf format or a combination thereof.

# **Customised Option**

If required you can customise the content to create your own course. Just "Pick 'n' Mix" content from the Introduction and Advanced course and we will accommodate your requirements.